## **9** software

### **Adabas Caching Facility**

Adabas Caching Version 8.2 Release Notes

Version 8.2.2

March 2012

# Adabas Caching Facility

This document applies to Adabas Caching Facility Version 8.2.2.

Specifications contained herein are subject to change and these changes will be reported in subsequent release notes or new editions.

Copyright © 2012 Software AG, Darmstadt, Germany and/or Software AG USA, Inc., Reston, VA, United States of America, and/or their licensors.

Detailed information on trademarks and patents owned by Software AG and/or its subsidiaries is located at http://documentation.softwareag.com/legal/.

Use of this software is subject to adherence to Software AG's licensing conditions and terms. These terms are part of the product documentation, located at http://documentation.softwareag.com/legal/ and/or in the root installation directory of the licensed product(s).

This software may include portions of third-party products. For third-party copyright notices and license terms, please refer to "License Texts, Copyright Notices and Disclaimers of Third-Party Products". This document is part of the product documentation, located at http://documentation.softwareag.com/legal/ and/or in the root installation directory of the licensed product(s).

#### Document ID: ACF-RELNOTES-822-20120329

#### Table of Contents

| 1 Adabas Caching Version 8.2 Release Notes                        | 1 |
|-------------------------------------------------------------------|---|
| Supported Environments                                            |   |
| Statistics Integrated into webMethods Optimize for Infrastructure |   |
| Installation                                                      |   |
|                                                                   | – |

# 1 Adabas Caching Version 8.2 Release Notes

| Supported Environments                                            | . 2 |
|-------------------------------------------------------------------|-----|
| Statistics Integrated into webMethods Optimize for Infrastructure |     |
| Installation                                                      | . 2 |

Adabas Caching can be used to improve system performance by augmenting the Adabas buffer pool in extended memory, data spaces, hiperspace and, in selected environments, 64-bit virtual storage, as well as 64-bit virtual backed by large pages which is enabled using the IBM z/OS Large Page Support provided with IBM z/OS 1.9 or above and enabled on the z10 IBM mainframe processor.

Adabas Caching Version 8.2 provides support for Virtual 64 storage backed by large pages in those environments that support this type of storage. When Virtual 64 storage is used, the controlling structures for ADACSH are also moved into Virtual 64 storage, thus removing some of the storage constraints when using very large cache spaces.

#### **Supported Environments**

For a complete list of the environments supported by Adabas Caching Version 8.2, see the section *Supported Environments*.

#### Statistics Integrated into webMethods Optimize for Infrastructure

In this release, Adabas Caching key performance indicator (KPI) statistics are now provided to webMethods Optimize for Infrastructure. Using the Optimize component of webMethods Optimize for Infrastructure, you can monitor the status of these statistics as well as the overall status of your system. This support is available in version 8.2 (and later versions) of webMethods Optimize for Infrastructure.

#### Installation

See Adabas Caching Installation for the steps required to install Adabas Caching.

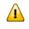

**Important:** Before installing and using Adabas Caching, ensure that all Prerequisites have been met.